**Univers/Equipe : Multi 1 Période 1 Nom d'entreprise : The Best**

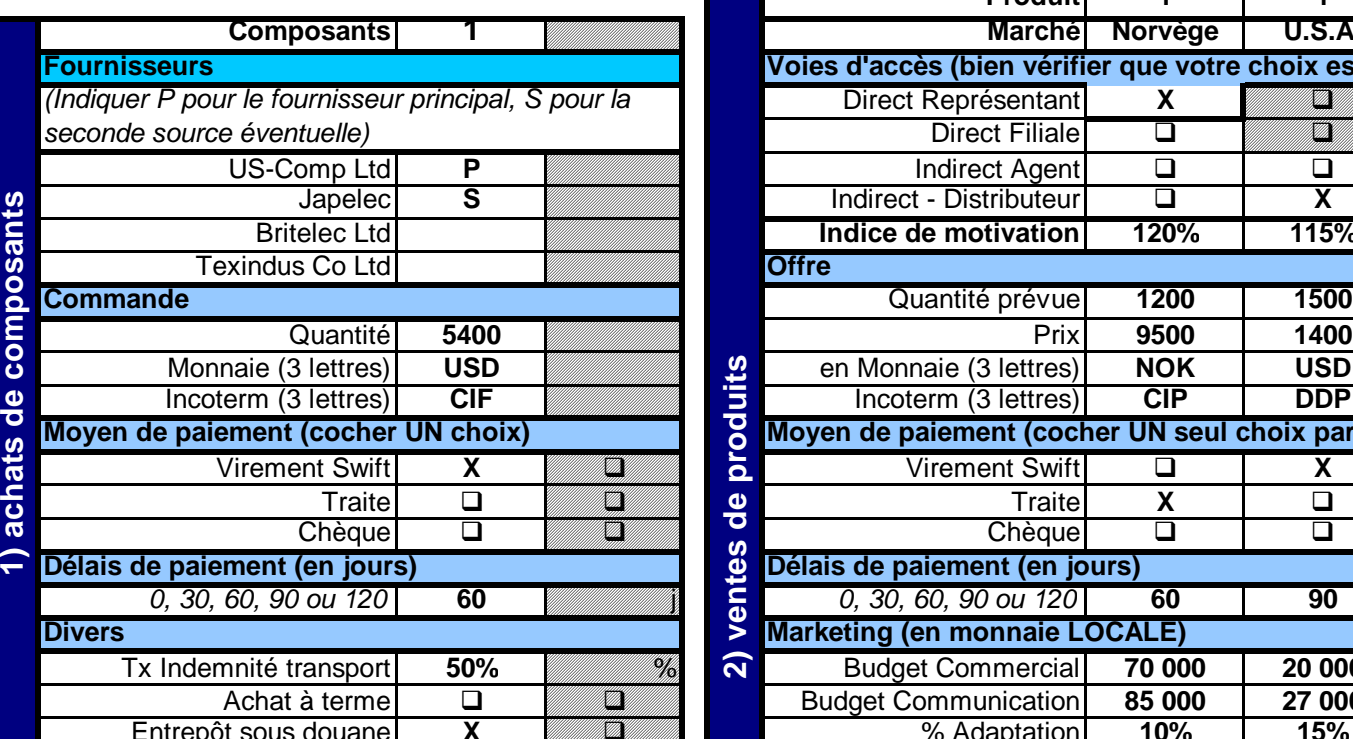

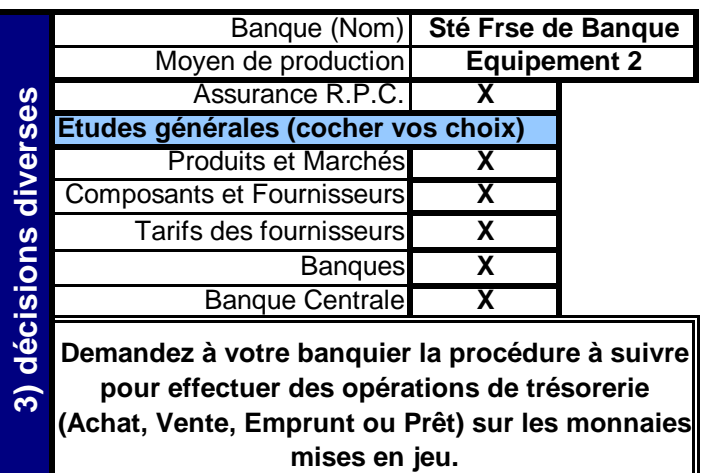

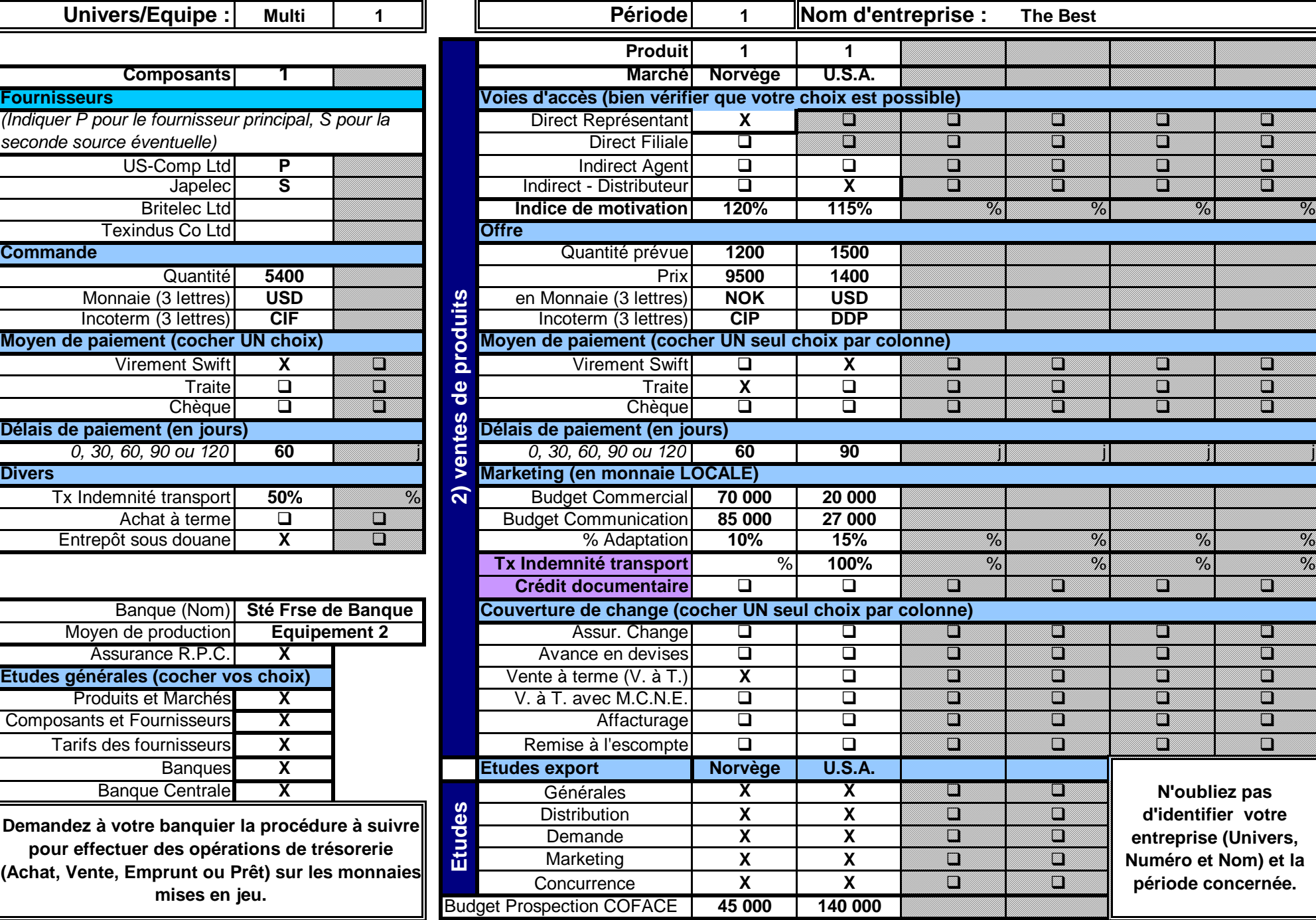

**Simulation de Commerce International www.bessis.com**

## **Mondial Manager Feuille de Décisions**